# Kapitel 9

# Fallstudie: Koordination verteilter Umweltsimulationen

Prof. Dr. Rolf Hennicker

14.07.2016

# Seite 2 9.1 Verteilte Umweltsimulationen in GLOWA-Danube

- ► GLOWA-Danube war ein vom BMBF gefördertes Projekt innerhalb der Initiative GLOWA (Globaler Wandel des Wasserkreislaufs, 2000-2010)
- $\triangleright$  Projekttitel: "Integrative Techniques, Scenarios and Strategies for the Future of Water in the Upper Danube Basin"
- **Projektpartner aus mehr als einem Dutzend verschiedener Fachgebiete aus** Naturwissenschaften und Sozialwissenschaften
- ▶ Projektziel: Entwicklung des verteilten Systems DANUBIA
	- $\triangleright$  für integrative Simulationen gekoppelter Simulationsmodelle,
	- ► zur Analyse von transdisziplinären Effekten wechselseitig abhängiger Prozesse,
	- zur Entscheidungsunterstützung auf der Grundlage wasserbezogener Szenarien.

### GLOWA-Danube Projekt

**Environmental Psychology** 

**Environmental Economy** 

**Tourism Research** 

**Water Supply** 

#### **Natural Sciences**

- **Hydrology**
- **Plant Ecology**
- Glaciology  $\bullet$
- Meteorology  $\bullet$
- Groundwater
- Surface Water
	- + Informatics

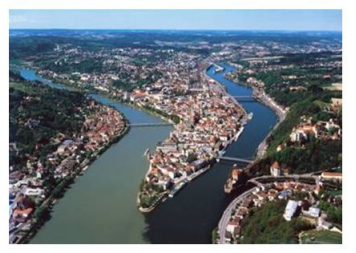

**Social Sciences** 

#### **Upper Danube Basin:**

- Area: 77,000 km<sup>2</sup>
- Population: 8.2 Mio.
- · Flevation Gradient: 3300 m

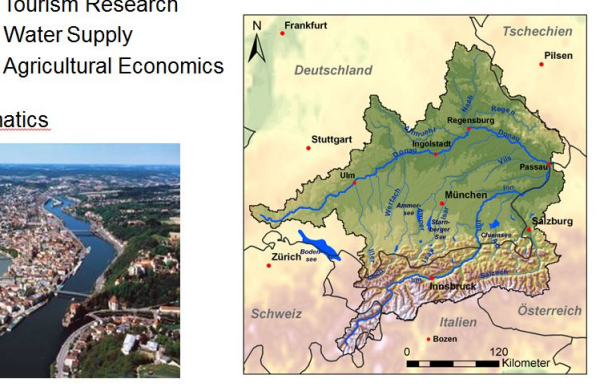

#### Wechselseitig anhängige Prozesse in Natur und Gesellschaft

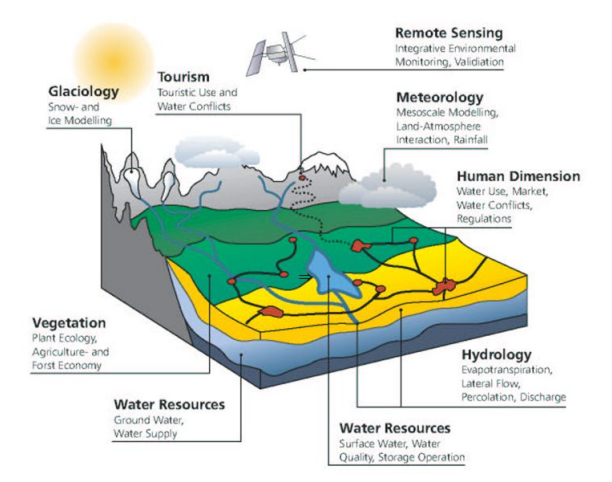

## Das DANUBIA-System

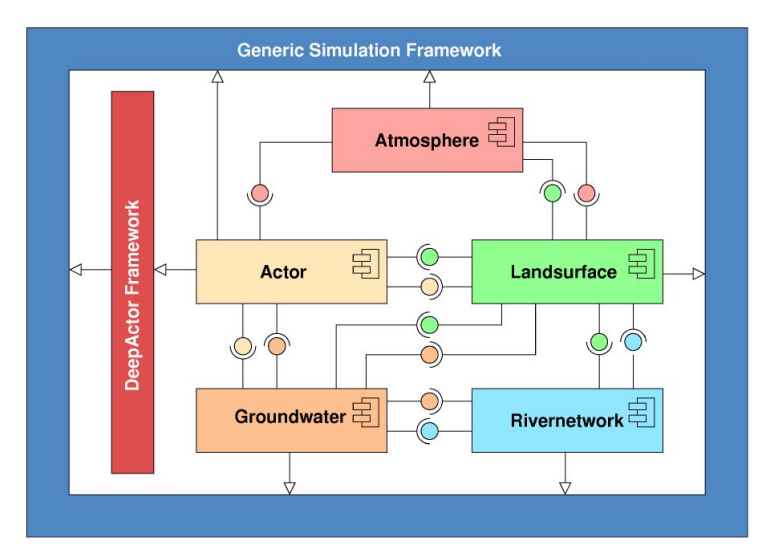

# 9.2 Simulationsmodelle und integrative Simulationen

#### Simulationszeit

- Ein Simulationsmodell simuliert einen physikalischen oder sozialen Prozess über eine bestimmte Zeitspanne (Simulationszeit).
- ▶ Die Simulationszeit ist endlich, d.h. es gibt einen Anfangs- und einen Endzeitpunkt einer Simulation.
- $\triangleright$  Ein Simulationsmodell hat einen individuellen lokalen Zeitschritt, der den Abstand zweier aufeinanderfolgender Simulationszeitpunkte bestimmt (z.B. stündliche Temperaturwerte, Wasserverbrauch pro Monat).
- ▶ Wir nehmen an, dass der Zeitschritt eines Modells während der gesamten Simulation gleich bleibt.

#### Datenaustausch

### Ein Simulationsmodell

- ► stellt über Export-Interfaces Daten (für andere Modelle) zur Verfügung,
- ▶ holt über Import-Interfaces Daten (von anderen Modellen), die es für die eigenen Berechnungen benötigt.

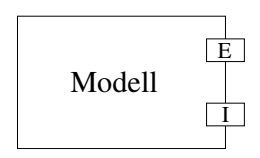

#### Lebenszyklus eines Simulationsmodells

- ▶ Nachdem ein Modell gestartet wurde, stellt es zunächst bestimmte Anfangswerte über seine Export-Interfaces zur Verfügung.
- ▶ Bis zum Simulationsende führt es dann zyklisch, entsprechend des lokalen Modellzeitschritts, folgende Aktivitäten durch:
	- 1. Holen der (für die eigenen Berechnungen) benötigten Daten über die Import-Interfaces.
	- 2. Berechnung neuer Simulationsdaten, die zum nächsten Simulationszeitpunkt gültig sind.
	- 3. Bereitstellen der neu berechneten Werte über die Export-Interfaces.

### Modellierung von Simulationsmodellen in FSP

```
//Simulationszeit
const SimStart = 0const SimEnd = 6range Time = SimStart..SimEnd
```

```
//Berechnungszyklus
MODEL(Step=1) = (start \rightarrow INIT),INIT = (prov[Similar] \rightarrow M[SimStart],M[t:Time] = if (t+Step <= SimEnd)then (get[t] \rightarrow compute[t] \rightarrow prov[t+Step] \rightarrow M[t+Step])
               else STOP.
```
### Beachte:

- ▶ prov[x] repräsentiert das Bereitstellen von Export-Daten, die zum Zeitpunkt x gültig sind.
- $\triangleright$  get[x] repräsentiert das Holen von Import-Daten, die zum Zeitpunkt x gültig sind.
- ► compute[x] repräsentiert die Berechnung von neuen Daten, auf der Grundlage der zum Zeitpunkt x gültigen Import-Daten.

#### Modellierung von Instanzen von Simulationsmodellen

Simulationsmodell mit Nummer 1 und Zeitschritt 2: [1]:MODEL(2) 0 U (1) (3) (4) (6) (0) (1) (1) (10) (10) (11) [1].start [1].prov[0] [1].get[0] [1].compute[0] [1].prov[2] [1].get[2] [1].compute[2] [1].prov[4] [1].get[4] [1].compute[4] [1].prov[6]

Simulationsmodell mit Nummer 2 und Zeitschritt 3:

[2]:MODEL(3)

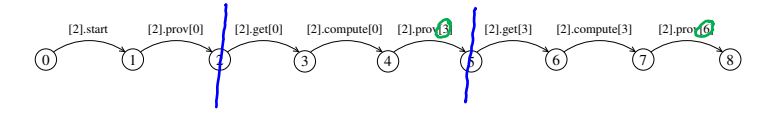

#### Integrative Simulationen

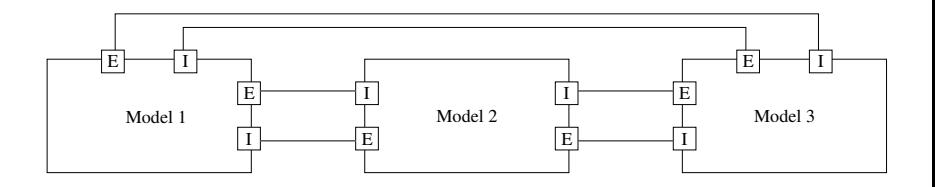

- $\blacktriangleright$  In einer integrativen Simulation arbeiten verschiedene Simulationsmodelle zusammen, indem sie (zur Laufzeit) gegenseitig Daten austauschen.
- $\triangleright$  Bei einer integrativen Simulation haben alle Modelle denselben Simulationszeitraum, jedoch (i.a.) verschiedene lokale Zeitschritte.
- ▶ Die Modelle müssen geeignet koordiniert werden.

#### Parallele Komposition von zwei Simulationsmodellen

const nrModels  $= 2$  range Models  $= 1$ ..nrModels  $\|$ SYS = ([1]:MODEL(2)  $\|$  [2]:MODEL(3)) / {start/[Models].start}.

# Mögliche Abläufe:  $\sim \sim \sqrt{5}$

(1) Zu alte Daten:

 $\text{start} \rightarrow [2]$ .prov $[0] \rightarrow [1]$ .prov $[0] \rightarrow [1]$ .get $[0] \rightarrow [1]$ .compute $[0] \rightarrow [1]$ .prov $[2] \rightarrow$  $[1].$ get $[2] \rightarrow [1].$ compute $[2] \rightarrow [1].$ prov $[4] \rightarrow [1].$ get $[4] \rightarrow$ 

Modell 1 holt Daten, w¨ahrend Modell 2 noch nicht die aktuellsten Daten bereitgestellt hat.  $\left[2\right]$ . pro $\left[3\right]$ 

(2) Uberschriebene Daten:

$$
start \rightarrow \boxed{2].prov[0] \rightarrow [1].prov[0] \rightarrow [2].get[0] \rightarrow [2].compute[0] \rightarrow [2].prov[3] \rightarrow}
$$
  
[1].get[0] \rightarrow

Modell 2 liefert Daten, während Modell 1 die zum gewünschten Zeitpunkt gültigen Daten noch nicht geholt hat.

ہ ہے، ا

# Seite 13

- ▶ Betrachte ein Simulationsmodell unter verschiedenen Rollen, als Benutzer ("User") oder als Lieferant ("Provider") von Daten.
- Betrachte die Anforderungen paarweise für einen Benutzer und einen Lieferanten.

#### Anforderungen zur Gültigkeit von Daten

#### $(1)$  Für den Benutzer (U):

U holt nur dann Daten, die zu einem Zeitpunkt t $_U$  gültig sein sollen, wenn gilt: Die nächsten Daten, die P liefert, sind gültig zu einem Zeitpunkt t $_P$  mit  $t_{II} < t_P$ .

Wenn die nächsten Daten, die P liefert, zu einem Zeitpunkt in der Zukunft gültig sind, können die gerade vorhanden nicht veraltet sein und U kann sie jetzt holen.

#### $(2)$  Für den Lieferanten  $(P)$ :

P liefert nur dann Daten, die zu einem Zeitpunkt t $_P$  gültig sind, wenn gilt: Die nächsten Daten, die U holt, sollen gültig sein zu einem Zeitpunkt t $_{U}$  mit  $t_{II} >= t_{P}$ .

Wenn die nächsten Daten, die U holt, zu einem Zeitpunkt ab jetzt gültig sein sollen, kann P Daten jetzt liefern ohne noch benötigte Daten zu überschreiben.

```
property VALIDDATA(User=1,StepUser=1,Prov=1,StepProv=1) =
  VD[SimStart][SimStart],
\star<br>VD[nextGet:Time][nextProv:Time] =
 (when (nextGet<nextProv)
       [User].get[nextGet] -> VD[nextGet+StepUser][nextProv]
 |when (nextGet>=nextProv)
       [Prov].prov[nextProv] -> VD[nextGet][nextProv+StepProv]).
```
Instanziierung, z.B. VALIDDATA(1,2,2,3). Zur Vereinfachung ist oben das Simulationsende nicht berücksichtigt. also

Mit Simulationsende:

```
property VALIDDATA(User=1,StepUser=1,Prov=1,StepProv=1) =
  VD[SimStart][SimStart],
VD[nextGet:Time][nextProv:Time] =
 (when (nextGet<nextProv)
    [User].get[nextGet] ->
        if (nextGet+2*StepUser<=SimEnd)
        then VD[nextGet+StepUser][nextProv] else PROVFINISH[nextProv]
 |when (nextGet>=nextProv)
    [Prov].prov[nextProv] ->
           if (nextProv+StepProv<=SimEnd)
           then VD[nextGet][nextProv+StepProv] else USERFINISH[nextGet]),
PROVFINISH[nextProv:Time] =
 ([Prov].prov[nextProv] -> if (nextProv+StepProv<=SimEnd)
                           then PROVFINISH[nextProv+StepProv]),
USSRFTNTSH[nextGet:Time] =([User].get[nextGet] -> if (nextGet+2*StepUser<=SimEnd)
                          then USERFINISH[nextGet+StepUser]).
```
LTS des Property-Prozesses VALIDDATA $(1), 2, 2, 3$ ), d.h. User  $=$  Modell 1 mit Zeitschritt 2 und Provider  $=$  Modell 2 mit Zeitschritt 3.

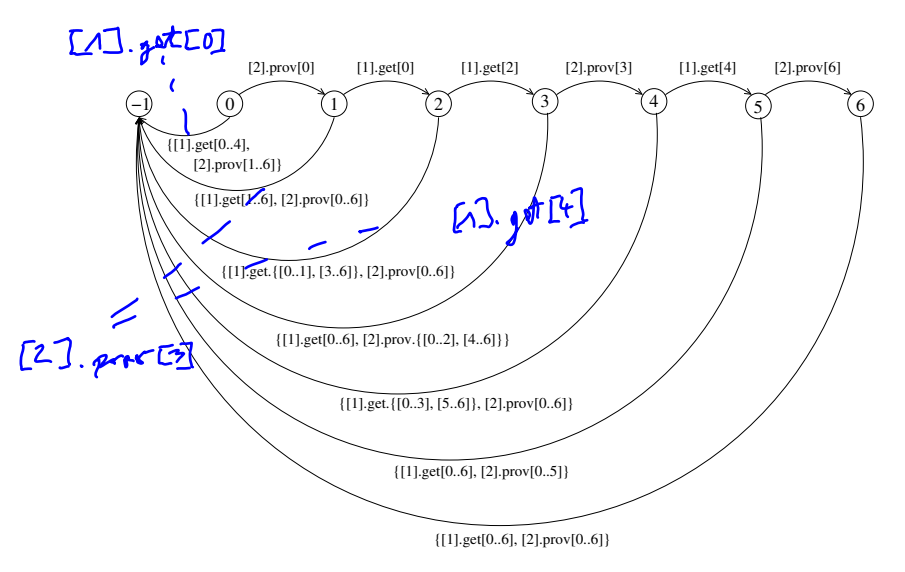

# **9.4 Systementwurf** Seite 17

### Idee:

Verwende einen globalen Timecontroller zur Koordination aller an einer verteilten Simulation teilnehmenden Simulationsmodelle.

### Ziel:

Konstruiere einen FSP-Prozess TIMECONTROLLER, so dass für n Modelle das folgende System alle Sicherheitseigenschaften erfüllt:

```
\VertSYS=([1]:MODEL(Step<sub>1</sub>) \Vert \dots \Vert [n]:MODEL(Step<sub>n</sub>)
          \parallel TIMECONTROLLER(Step<sub>1</sub>,...,Step<sub>n</sub>))
          /{start/[Models].start}
```
#### Strukturdiagramm

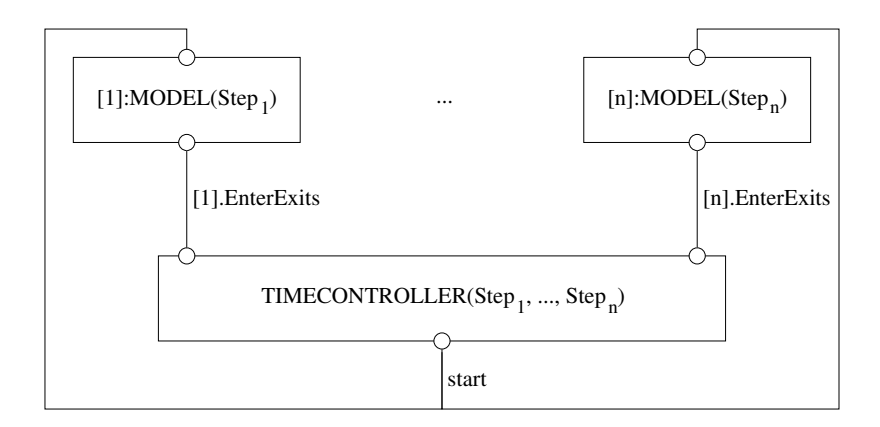

wobei set EnterExits = {{enterGet,exitGet,enterProv,exitProv}[Time]}

- ▶ Der Timecontroller ist ein Monitor, der die Operationen enterGet, exitGet, enterProv und exitProv anbietet.
- enter-Aktionen werden bewacht durch eine Bedingung, die die Anforderungen bzgl. der Gültigkeit von Daten gewährleisten soll.
- ▶ Die Bedingungen sind abhängig vom Monitorzustand, der durch Indexvariablen lokaler Prozesse modelliert wird.
- ▶ Der Monitor merkt sich für jedes an einer verteilten Simulation teilnehmende Modell  $m \in$  Models den Zeitpunkt, an dem das Modell zum nächsten Mal Daten holt (nextGetm) und an dem es zum nächsten Mal Daten liefert (nextProvm).
- <sup>I</sup> Die Zeitschritte der an einer verteilten Simulation teilnehmenden Modelle werden dem Timecontroller über Prozessparameter bekannt gegeben, z.B. Timecontroller für zwei Modelle mit den Zeitschritten 2 und 3: TIMECONTROLLER(2,3).

#### Modell des Timecontrollers (für 2 Simulationsmodelle)

```
TIMECONTROLLER(Step1=1,Step2=1) =
  (start -> TC[SimStart][SimStart][SimStart][SimStart]),
TC[nextGet1:Time][nextProv1:Time][nextGet2:Time][nextProv2:Time] =
  (dummy[t:Time] ->
   //enterGet
    (when (t<nextProv1 && t<nextProv2)
           [Models].enterGet[t] ->
           TC[nextGet1][nextProv1][nextGet2][nextProv2]
    //exitGet
    |[1].exitGet[t] -> TC[t+Step1][nextProv1][nextGet2][nextProv2]
    |[2].exitGet[t] -> TC[nextGet1][nextProv1][t+Step2][nextProv2]
```

```
//enterProv
  |when (nextGet1>=t && nextGet2>=t)
         [Models].enterProv[t] ->
         TC[nextGet1][nextProv1][nextGet2][nextProv2]
 //exitProv
  |[1].exitProv[t] ->
         if (t+Step1<=SimEnd)
         then TC[nextGet1][t+Step1][nextGet2][nextProv2]
         else TC[SimStart][SimStart][SimStart][SimStart]
  |2] .exitProof<sup>[+]</sup> ->
         if (t+Step2<=SimEnd)
         then TC[nextGet1][nextProv1][nextGet2][t+Step2]
         else TC[SimStart][SimStart][SimStart][SimStart]
  |dummy[t] -> TC[nextGet1][nextProv1][nextGet2][nextProv2])
)\{dummy[Time]}.
```

$$
\begin{array}{l} \text{MODEL}(Step=1) = (\text{start} \rightarrow \text{INIT}),\\ \text{INIT} = (\text{enterProv}[\text{SimStart}] \rightarrow \text{prov}[\text{SimStart}] \rightarrow \text{exitProv}[\text{SimStart}] \rightarrow \text{M}[\text{SimStart}]),\\ \text{M[t:Time}] = \text{if } (\text{t+Step} <= \text{SimEnd})\\ \text{then } (\text{enterGet}[t] \rightarrow \text{get}[t] \rightarrow \text{exitGet}[t] \rightarrow\\ \text{compute}[t] \rightarrow\\ \text{enterProv}[t + \text{Step}] \rightarrow \text{prov}[t + \text{Step}] \rightarrow \text{exitProv}[t + \text{Step}] \rightarrow \text{M}[t + \text{Step}])\\ \text{else } \text{STOP} + \text{EnterExists}. \end{array}
$$

#### Modell einer verteilten Simulation (mit 2 Simulationsmodellen)

const StepModel $1 = 2$ 

const StepModel $2 = 3$ 

 $\vert$  SYS = ([1]:MODEL(StepModel1)  $\vert$  [2]:MODEL(StepModel2) k TIMECONTROLLER(StepModel1,StepModel2)) / {start/[Models].start}.

Nachweis der Sicherheitseigenschaften

 $\parallel$ CHECK\_VALIDDATA\_USER1\_PROV2  $=$ (SYS || VALIDDATA(1, StepModel1, 2, StepModel2)).

Fehlerzustand nicht erreichbar.

 $\Vert$ CHECK\_VALIDDATA\_USER2\_PROV1 = (SYS k VALIDDATA(2, StepModel2, 1, StepModel1)).

Fehlerzustand nicht erreichbar.

# 9.5 Systemimplementierung and the seite 24 seite 24

- $\triangleright$  Simulationsmodelle werden durch Threads implementiert (aktive Objekte).
- $\triangleright$  Der Timecontroller wird durch einen Monitor implementiert (passives Objekt), der beliebig viele Simulationsmodelle koordinieren kann.
- ► Für den Zugriff der Modelle auf den Timecontroller wird ein Interface eingeführt, das die enter- und exit-Operationen anbietet.
- ► Für die Ausführung der get, compute und prov Operationen wird eine abstrakte Klasse eingeführt (AbstractModel), die entsprechend konkreter, fachspezifischer Simulationen implementiert wird (Framework-Idee!).
- ► Für den Datenaustausch zwischen fachspezifischen Simulationen werden entsprechende Interfaces verwendet.

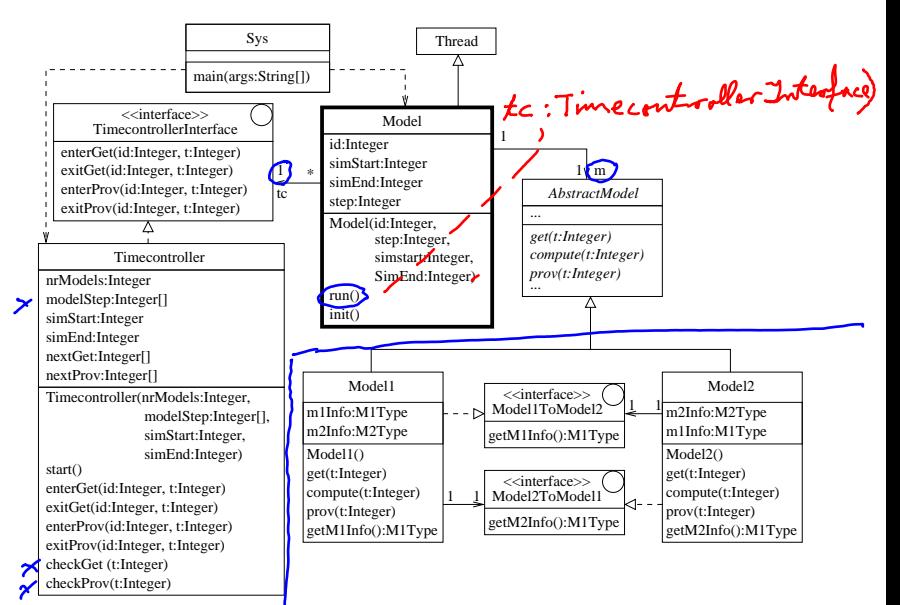

#### Architektur der Implementierung

#### Java-Code

main-Methode der Klasse Sys (bei 2 Simulationsmodellen):

```
public static void main(String[] args) {
  int simStart = 0;
  int simEnd = 6;
  int nrModels = 2;
  int [] modelStep = new int [] \{2, 3\};
 Timecontroller tc =
   new Timecontroller(nrModels, modelStep, simStart, simEnd);
 tc.start();
 Model m1 = new Model(1, 2, simStart, simEnd, tc);
 m1.start();
 Model m2 = new Model(2, 3, simStart, simEnd, tc);
 m2.start();
}
```

```
public void run() {
  init();
  int t=0;
  while (t+step<=simEnd) {
   try {
      tc.enterGet(id, t);
   } catch (InterruptedException e) {}
   m.get(t);tc.exitGet(id, t);
   m.compute(t);
   try {
      tc.enterProv(id, t+step);
   } catch (InterruptedException e) {}
   m.prov(t+step);
    tc.exitProv(id, t+step);
   t = t + step;}
```

```
public void start() {
  for (int i=0; i<nrModels; i++) {
   nextGet[i]=simStart;
   nextProv[i]=simStart; }
}
public synchronized void enterGet(int id, int t)
 throws InterruptedException {
 while (!checkProv(t)) wait();
}
private boolean checkProv(int t) {
 boolean b = true;
  for (int i = 0; i < nrModels; i++) {
    b = (b \&c (t \leq nextProv[i])):
  }
 return b;
}
```

```
public synchronized void exitGet(int id, int t) {
  // subtract 1 to match model id!
 nextGet[id-1] = nextGet[id-1] + modelStep[id-1];notifyAll();
}
```

```
public synchronized void enterProv(int id, int t)
 throws InterruptedException {
 while (!checkGet(t)) wait();
}
```

```
private boolean checkGet(int t) {
  boolean b = true;for (int i = 0; i \lt n rModels; i++) {
    b = (b \& (nextGet[i] >= t));
  }
 return b;
}
public synchronized void exitProv(int id, int t) {
```

```
nextProv[id-1] = nextProv[id-1] + modelStep[id-1];notifyAll();
}
```